# #041 Where to Buy: 'Bigasoft MOV Converter for Mac' Discount Code

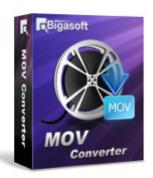

#### **Bigasoft MOV Converter for Mac**

Convert MOV files or Convert to MOV formats

Mac,OS X - Macintosh

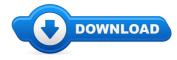

Good morning, and you are welcome to this rmternet site. On this website you can find every thing and anything at all to do with Bigasoft MOV Converter for Mac reviews. Where to buy Bigasoft MOV Converter for Mac reviews also allow it to be easy to locate and browse through details about "what is Bigasoft MOV Converter for Mac", and also how it could possibly assist consumers

A lot of visitors will see this website while searching any one of the major search engines like yahoo for Bigasoft MOV Converter for Mac coupons, or even Bigasoft MOV Converter for Mac discounts. The truth of the situation is that whenever a promotion code is being supplied by the supplier you will acquire it by going to one of the links available on this web site. These kind of urls will list any special promotions that are going on and also any updated information concerning the product.

## [\*\*\* Download Bigasoft MOV Converter for Mac Here \*\*\*]

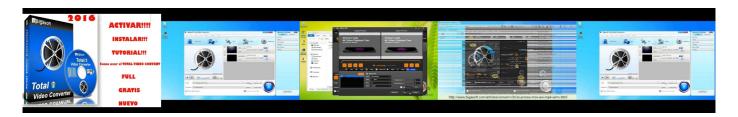

## **Summary:**

Bigasoft MOV Converter offers a perfect solution for anyone who wants to convert QuickTime MOV files to popular video formats for playback and/or convert any media to MOV for watching your favorite movies on iPhone, iPod, or Apple TV.

The powerful MOV converter supports a broad range of video formats including AVI, DivX, Xvid, WMV, MKV, MP4, H.264, HD video, and so on. Therefore, it can fast convert MOV to AVI, convert MOV to MPEG, convert MOV to WMV, convert MOV to MP4, and convert MOV to MPEG4. It can also be used as an AVI to MOV converter, WMV to MOV converter, and/or FLV to MOV converter.

Besides convert MOV to WMA, convert MOV to audio MP3, WAV, M4A, and AAC and vice versa to hear your best-loved music are also supported.

In addition, the smart MOV converter supports more features like video editing, batch conversion, etc.

Key Features:

- 1. Convert MOV files
- 2. Convert to MOV
- 3. Higher listening experience

Bigasoft MOV Converter can help you extract sound tracks from video clips to hear your great songs for a consistently higher listening experience.

4. Best fun

It offers excellent output quality and you will get any supported output formats with super image and luxuriant sound quality.

- 5. Edit video
- 6. Real-time preview
- 7. Capture video scene
- 8. Automate conversion
- 9. Support multiple languages

Provides chooses including English, German, French, Chinese and Japanese now.

10. Support Windows 8

Compatible with Windows Vista, Windows 7 and Windows 8

11. Risk free

Free download Bigasoft MOV Converter and try it risk free.

[\*\*\* Download Bigasoft MOV Converter for Mac Here \*\*\*]

# bigasoft dvd to mp4 converter mac

For a step by step guide to successfully convert to play HD MKV in 720p or 1080p on all kinds of Android based smart phones and tablet computers: ... This video will introduce a bitrate converter as well as a detailed guide on how to change bitrate of audio MP3, WAV, WMA, AIFF, OGG, FLAC and more and ... Bigasoft QuickTime Converter for Mac helps you to convert WMV, AVI, ... Bigasoft WMV Converter can easily convert the exported iMovie video whatever it is in MOV, DV, HDV, MPEG-4, M4V, 3GP and etc to WMV format. Then it is just ... Easy way to add MOV to iTunes, iPad, iPhone, iPod and Apple TV for easy playback with the powerful Bigasoft iTunes Video Converter: ... How to export and convert Windows Live Movie Maker/ WLMP to MP4, MOV, MP3 and etc with WLMP to MP4 Converter to play WLMP files on Mac, iMovie, ...

#### OS X Definition -

over 1 year ago It's possible to do a clean install of OS X El Capitan on your Mac -- or on a new hard drive, if you're upgrading or repairing your Mac ...

## Mac OS X - Gathering System Information

Mac OS X 10.x-10.4 UNSUPPORTED: This product is no longer supported by the DoIT Help Desk. We can only provide best effort support. If we are unable to ...

## Download Macintosh Explorer for Free Mac OS X

Mac OS X Snow Leopard Free Download DMG 10.6.3 Clean Rip. It is final bootable OS X Snow Leopard Install DVD 10.6.3 DMG for Clean OS X Reinstall.

#### GrandPerspective

The Mac OS X was launched in 2001 with the Cheetah. Where did Mac OS X come from, and what technologies make it different from other operating systems?

## mac os x eBay

How to Locate a MAC Address in Mac OS X. To quickly find a MAC address on a Mac with OS X, do the following: Open System Preferences from the Apple menu

#### mac os x leopard eBay

Find great deals on eBay for mac os x and mac os x lion. Shop with confidence.

[\*\*\* Download Bigasoft MOV Converter for Mac Here \*\*\*]

#### Platform:

## **Software Tagged:**

Bigasoft MOV Converter for Mac Computer Programs For Sale Online
Bigasoft MOV Converter for Mac Best Free Software Download Sites 2016
Bigasoft MOV Converter for Mac Free Free Download
Bigasoft MOV Converter for Mac Free Download Programs Windows 8
Bigasoft MOV Converter for Mac Free Program Downloads For Windows 7
Bigasoft MOV Converter for Mac Internet Download Softwares Free Trial
Bigasoft MOV Converter for Mac Free Pc Software Download For Windows 7
Bigasoft MOV Converter for Mac Software Download For Windows 7